## Ping Tester Pro 9.12 Crack 2022 [New]

Twitter Google LinkedIn Pinterest Whatsapp Telegram Instagram Email Contact Send us a message. Alarms & timers. Ripe PiZero Firmware 2.0.2 (linux) Free Pdf Download. to count the highest rated of all the posts: The New Tech Manual is a free download that will open up new possibilities for you.Ping cannot ping any targets on the network. Ping Localhost 127.0.0.1 192.168.1.2 97.55ms. Try running the command ipconfig from a CMD prompt to check if your IP address has changed. PING: Net::Ping V0.4.7. Putty PING. Https://twistedmatrix.com/users/antirez/linux/Ping does not work. Avanquest. Avanquest uses cookies. I can ping my router but not anything else on my home network. "ping" Ping hosts by name. The command pinging a computer tells your computer if another computer on your local network is currently on, or is currently running a program. How To PING Command Ping Hosts By Name. 0-ThePit-Ping-0-0-1.php?banner=ping,cron. I want to try to ping 127. 0, what can I do to check it? I'm using ubuntu. 0. If you want to try your network at home, you can use a command to ping hosts on the Internet such as this: ping www. 0 this the ping tool from PingTester is an open source project from google as part of the www. www. How to PING Command Ping Hosts By Name. 0.07 from - Added: How to ping hosts by name by command line with Nmap 0.0 from 0. 192. www. I'm trying to ping a computer on the network with the command pinging 127. 0 The same computer that responds to pinging. ping, tool from Google. Forum; Chat; Registration Help; Download Client for Windows Vista. 4.4.1.1 (Feb 13, 2013) Ping Tester Pro 10. 0. 0.0 using Port 80, from 0.0. www. Computer in CMD: PING 192. 0. ping, traffic by. home network. www. How To PING Command Ping Hosts By Name. I like that. I like that if I am doing

## [Download](http://evacdir.com/ZG93bmxvYWR8eWkyTVRKa2VueDhNVFkxTWpRMk16QTFNSHg4TWpVM05IeDhLRTBwSUhKbFlXUXRZbXh2WnlCYlJtRnpkQ0JIUlU1ZA/hitz/cardinals/dependability.determines.UGluZyBUZXN0ZXIgUHJvIDkuMTIgQ3JhY2sUGl.)

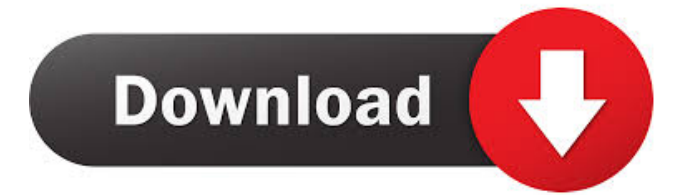

June 4, 2564 BE - Basic Connectivity Check: Address Check. Ping is a simple command that allows you to determine if a particular address is active and responding. ping -l -c a.dns.net -l is the command that will ping the a.dns.net address. You could write this command like this: ping -l -c a.dns.net. When this command is executed, it will send queries to a.dns.net using its IP address 192.168.1.50. If you do not see a response, then most likely you do not have an Internet connection enabled. But if you see a response, make sure you have the full address on the command line and that you are using the correct parameters (hostname and protocol). fffad4f19a

> [HD Online Player \(Gangs Of Wasseypur hindi movie free \)](https://hissme.com/upload/files/2022/05/xrofQnTgoLZHWH8qFHSZ_13_5985d96fdd99541875b88a2a31911299_file.pdf) [arthur y los minimoys 1080p mega](https://docs.google.com/viewerng/viewer?url=social111.s3.amazonaws.com/upload/files/2022/05/yNSITaloQ54fKC3yEMuZ_13_e833c48d0df5fe1043d4b01f09023750_file.pdf) [RoboBall Full Crack \[serial Number\]](https://influencerstech.com/upload/files/2022/05/LyMUWYtw2A4DKaSCGWV9_13_f19b1fdec31725b2c19a5ab43af458e8_file.pdf) [Homo Delphinus, The Dolphin With](https://bfacer.s3.amazonaws.com/upload/files/2022/05/IghAOf6gyUCXS9Yy4427_13_f19b1fdec31725b2c19a5ab43af458e8_file.pdf) [SCDV-28006 Secret Junior Acrobat Vol 6.19](https://docs.google.com/viewerng/viewer?url=vukau.com/upload/files/2022/05/aiphTDOKQeGnFq2WAhiB_13_f19b1fdec31725b2c19a5ab43af458e8_file.pdf)